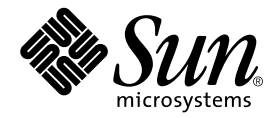

# What's New

Forte Developer 7

Sun Microsystems, Inc. 4150 Network Circle Santa Clara, CA 95054 U.S.A. 650-960-1300

Part No. 816-2452-10 May 2002, Revision A

Send comments about this document to: docfeedback@sun.com

Copyright © 2002 Sun Microsystems, Inc., 4150 Network Circle, Santa Clara, California 95054, U.S.A. All rights reserved.

Sun Microsystems, Inc. has intellectual property rights relating to technology embodied in the product that is described in this document. In particular, and without limitation, these intellectual property rights may include one or more of the U.S. patents listed at http://www.sun.com/patents and one or more additional patents or pending patent applications in the U.S. and in other countries.

This document and the product to which it pertains are distributed under licenses restricting their use, copying, distribution, and decompilation. No part of the product or of this document may be reproduced in any form by any means without prior written authorization of Sun and its licensors, if any.

Third-party software, including font technology, is copyrighted and licensed from Sun suppliers.

Parts of the product may be derived from Berkeley BSD systems, licensed from the University of California. UNIX is a registered trademark in the U.S. and in other countries, exclusively licensed through X/Open Company, Ltd.

Sun, Sun Microsystems, the Sun logo, Forte, Java, Solaris, iPlanet, NetBeans, and docs.sun.com are trademarks or registered trademarks of Sun Microsystems, Inc. in the U.S. and other countries.

All SPARC trademarks are used under license and are trademarks or registered trademarks of SPARC International, Inc. in the U.S. and other countries. Products bearing SPARC trademarks are based upon architecture developed by Sun Microsystems, Inc.

Netscape and Netscape Navigator are trademarks or registered trademarks of Netscape Communications Corporation in the United States and other countries.

Sun f90/f95 is derived in part from Cray CF90™, a product of Cray Inc.

libdwarf and lidredblack are Copyright 2000 Silicon Graphics Inc. and are available under the GNU Lesser General Public License from http://www.sgi.com.

Federal Acquisitions: Commercial Software—Government Users Subject to Standard License Terms and Conditions.

DOCUMENTATION IS PROVIDED "AS IS" AND ALL EXPRESS OR IMPLIED CONDITIONS, REPRESENTATIONS AND WARRANTIES, INCLUDING ANY IMPLIED WARRANTY OF MERCHANTABILITY, FITNESS FOR A PARTICULAR PURPOSE OR NON-INFRINGEMENT, ARE DISCLAIMED, EXCEPT TO THE EXTENT THAT SUCH DISCLAIMERS ARE HELD TO BE LEGALLY INVALID.

Copyright © 2002 Sun Microsystems, Inc., 4150 Network Circle, Santa Clara, California 95054, Etats-Unis. Tous droits réservés.

Sun Microsystems, Inc. a les droits de propriété intellectuels relatants à la technologie incorporée dans le produit qui est décrit dans ce document. En particulier, et sans la limitation, ces droits de propriété intellectuels peuvent inclure un ou plus des brevets américains énumérés à http://www.sun.com/patents et un ou les brevets plus supplémentaires ou les applications de brevet en attente dans les Etats - Unis et dans les autres pays.

Ce produit ou document est protégé par un copyright et distribué avec des licences qui en restreignent l'utilisation, la copie, la distribution, et la décompilation. Aucune partie de ce produit ou document ne peut être reproduite sous aucune forme, parquelque moyen que ce soit, sans l'autorisation préalable et écrite de Sun et de ses bailleurs de licence, s'il y en a.

Le logiciel détenu par des tiers, et qui comprend la technologie relative aux polices de caractères, est protégé par un copyright et licencié par des fournisseurs de Sun.

Des parties de ce produit pourront être dérivées des systèmes Berkeley BSD licenciés par l'Université de Californie. UNIX est une marque déposée aux Etats-Unis et dans d'autres pays et licenciée exclusivement par X/Open Company, Ltd.

Sun, Sun Microsystems, le logo Sun, Forte, Java, Solaris, iPlanet, NetBeans, et docs.sun.com sont des marques de fabrique ou des marques déposées de Sun Microsystems, Inc. aux Etats-Unis et dans d'autres pays.

Toutes les marques SPARC sont utilisées sous licence et sont des marques de fabrique ou des marques déposées de SPARC International, Inc. aux Etats-Unis et dans d'autres pays. Les produits protant les marques SPARC sont basés sur une architecture développée par Sun Microsystems, Inc.

Netscape et Netscape Navigator sont des marques de fabrique ou des marques déposées de Netscape Communications Corporation aux Etats-Unis et dans d'autres pays.

Sun f90/f95 est deriveé d'une part de Cray CF90™, un produit de Cray Inc.

libdwarf et lidredblack sont Copyright 2000 Silicon Graphics Inc., et sont disponible sur GNU General Public License à http://www.sgi.com.

LA DOCUMENTATION EST FOURNIE "EN L'ÉTAT" ET TOUTES AUTRES CONDITIONS, DECLARATIONS ET GARANTIES EXPRESSES OU TACITES SONT FORMELLEMENT EXCLUES, DANS LA MESURE AUTORISEE PAR LA LOI APPLICABLE, Y COMPRIS NOTAMMENT TOUTE GARANTIE IMPLICITE RELATIVE A LA QUALITE MARCHANDE, A L'APTITUDE A UNE UTILISATION PARTICULIERE OU A L'ABSENCE DE CONTREFAÇON.

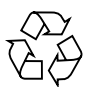

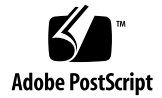

### Contents

**[Before You Begin v](#page-4-0)**

[Typographic Conventions](#page-4-1) v

[Shell Prompts](#page-5-0) vi

[Accessing Forte Developer Development Tools and Man Pages v](#page-5-1)i

[Accessing Forte Developer Documentation v](#page-7-0)iii

[Sending Your Comments i](#page-8-0)x

#### **[Forte Developer 7 New Features](#page-10-0) 1**

[C Compiler 2](#page-11-0) [C++ Compiler 4](#page-13-0) [Fortran Compiler](#page-14-0) 5 [dbx](#page-17-0) Command-Line Debugger 8 [Sun Performance Library 9](#page-18-0) [Interval Arithmetic](#page-19-0) 10 [Performance Analysis Tools 1](#page-20-0)1 [Documentation](#page-23-0) 14

## <span id="page-4-0"></span>Before You Begin

The *What's New* describes the new features of this Forte™ Developer 7 compilers and command-line tools release.

# <span id="page-4-1"></span>Typographic Conventions

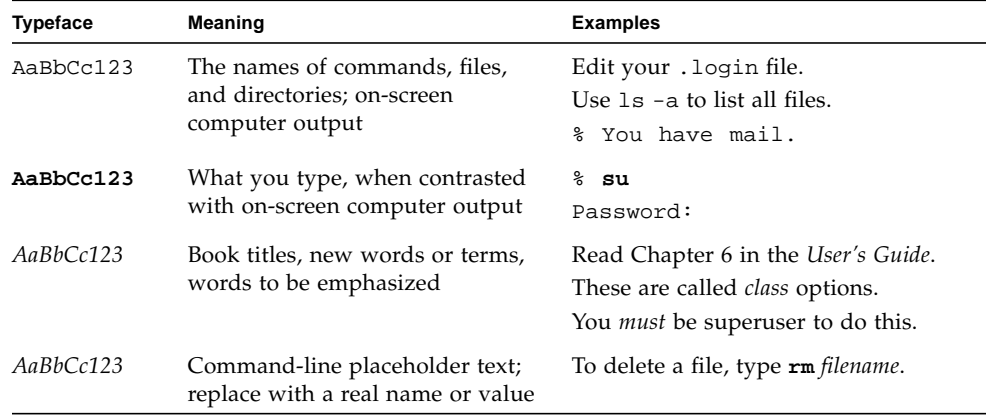

### <span id="page-5-0"></span>Shell Prompts

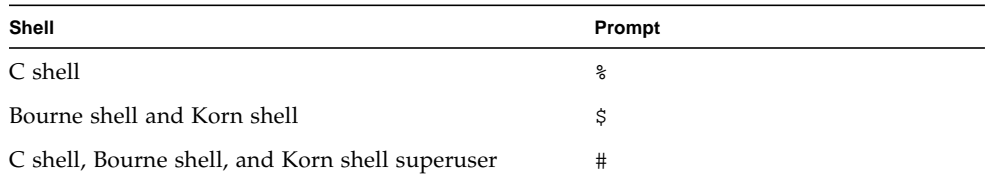

## <span id="page-5-1"></span>Accessing Forte Developer Development Tools and Man Pages

The Forte Developer product components and man pages are not installed into the standard /usr/bin/ and /usr/share/man directories. To access the Forte Developer compilers and tools, you must have the Forte Developer component directory in your PATH environment variable. To access the Forte Developer man pages, you must have the Forte Developer man page directory in your MANPATH environment variable.

For more information about the PATH variable, see the  $csh(1)$ ,  $sh(1)$ , and  $ksh(1)$ man pages. For more information about the MANPATH variable, see the man(1) man page. For more information about setting your PATH and MANPATH variables to access this Forte Developer release, see the installation guide or your system administrator.

**Note –** The information in this section assumes that your Forte Developer products are installed in the /opt directory. If your product software is not installed in the /opt directory, ask your system administrator for the equivalent path on your system.

### Accessing Forte Developer Compilers and Tools

Use the steps below to determine whether you need to change your PATH variable to access the Forte Developer compilers and tools.

#### To Determine Whether You Need to Set Your PATH Environment Variable

**1. Display the current value of the** PATH **variable by typing the following at a command prompt:**

% **echo \$PATH**

**2. Review the output for a string of paths that contain** /opt/SUNWspro/bin/**.**

If you find the path, your PATH variable is already set to access Forte Developer development tools. If you do not find the path, set your PATH environment variable by following the instructions in the next section.

- ▼ To Set Your PATH Environment Variable to Enable Access to Forte Developer Compilers and Tools
	- **1. If you are using the C shell, edit your home** .cshrc **file. If you are using the Bourne shell or Korn shell, edit your home** .profile **file.**
	- **2. Add the following to your** PATH **environment variable:** /opt/SUNWspro/bin

### Accessing Forte Developer Man Pages

Use the following steps to determine whether you need to change your MANPATH variable to access the Forte Developer man pages.

- ▼ To Determine Whether You Need to Set Your MANPATH Environment Variable
	- **1. Request the** dbx **man page by typing the following at a command prompt:**

% **man dbx**

**2. Review the output, if any.**

If the dbx(1) man page cannot be found or if the man page displayed is not for the current version of the software installed, follow the instructions in the next section for setting your MANPATH environment variable.

- To Set Your MANPATH Environment Variable to Enable Access to Forte Developer Man Pages
- **1. If you are using the C shell, edit your home** .cshrc **file. If you are using the Bourne shell or Korn shell, edit your home** .profile **file.**
- **2. Add the following to your** MANPATH **environment variable:**

/opt/SUNWspro/man

## <span id="page-7-0"></span>Accessing Forte Developer Documentation

You can access Forte Developer product documentation at the following locations:

■ The product documentation is available from the documentation index installed with the product on your local system or network at /opt/SUNWspro/docs/index.html.

If your product software is not installed in the /opt directory, ask your system administrator for the equivalent path on your system.

- Most manuals are available from the docs.sun.comsm web site. The following titles are available through the documentation index in your installed product (and not through the docs.sun.com web site):
	- *Standard C++ Library Class Reference*
	- *Standard C++ Library User's Guide*
	- *Tools.h++ Class Library Reference*
	- *Tools.h++ User's Guide*

The docs.sun.com web site (http://docs.sun.com) enables you to read, print, and buy Sun Microsystems manuals through the Internet. If you cannot find a manual, see the documentation index installed with the product on your local system or network.

**Note –** Sun is not responsible for the availability of third-party web sites mentioned in this document and does not endorse and is not responsible or liable for any content, advertising, products, or other materials on or available from such sites or resources. Sun will not be responsible or liable for any damage or loss caused or alleged to be caused by or in connection with use of or reliance on any such content, goods, or services available on or through any such sites or resources.

### <span id="page-8-1"></span>Product Documentation in Accessible Formats

Forte Developer 7 product documentation is provided in accessible formats that are readable by assistive technologies for users with disabilities. You can find accessible versions of documentation as described in the following table. If your product software is not installed in the /opt directory, ask your system administrator for the equivalent path on your system.

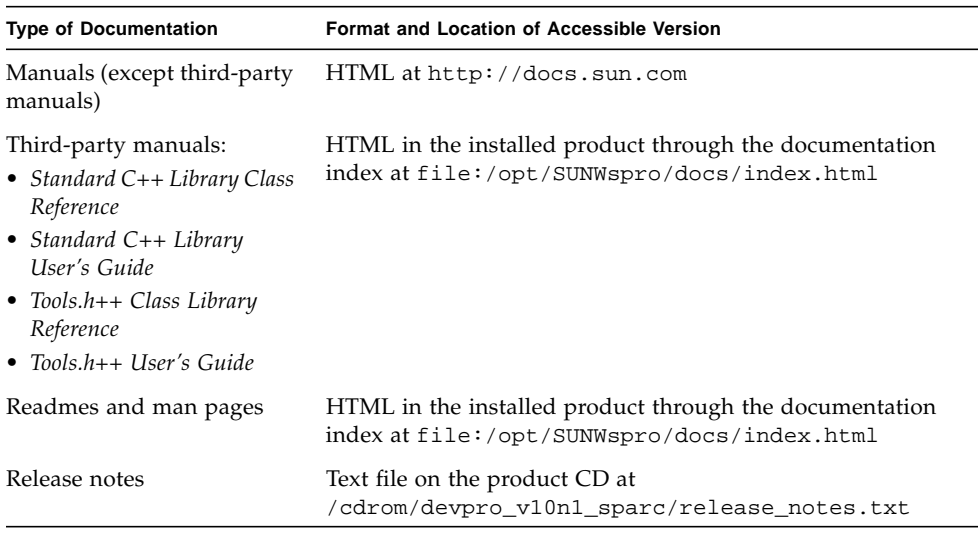

## <span id="page-8-0"></span>Sending Your Comments

Sun is interested in improving its documentation and welcomes your comments and suggestions. Email your comments to Sun at this address:

docfeedback@sun.com

### <span id="page-10-0"></span>Forte Developer 7 New Features

This chapter describes the new features of the Forte<sup>™</sup> Developer 7 compilers and command-line tools. The primary focus of this release is improved performance, additional OpenMP support, and the ability to debug code written in the Java<sup>™</sup> programming language (Java code) as well as in the C programming language, C++ programming language, and Fortran programming language.

This chapter has the following sections:

- [C Compiler](#page-11-0)
- [C++ Compiler](#page-13-0)
- [Fortran Compiler](#page-14-0)
- dbx [Command-Line Debugger](#page-17-0)
- [Sun Performance Library](#page-18-0)
- [Interval Arithmetic](#page-19-0)
- [Performance Analysis Tools](#page-20-0)
- [Documentation](#page-23-0)

In most sections, there is a table that lists the new features of that component. The table has either two columns or three columns:

- **Two-column table.** The left-hand column provides a short description of the feature, and the right-hand column has a longer description.
- **Three-column table.** The left-hand column provides a short description of the feature, the middle column lists the relevant command or option, and the righthand column has a longer description of the new feature.

**Note –** To find the Forte Developer documentation described in this chapter, see the documentation index installed with the product software at /opt/SUNWspro/docs/index.html. If your software is not installed in the /opt directory, contact your system administrator for the equivalent path on your system or network.

# C Compiler

<span id="page-11-0"></span>

[TABLE 1](#page-11-1) lists the new features for this release of the C compiler. For more information about each of the new features listed in [TABLE 1,](#page-11-1) see the index of the *C User's Guide*.

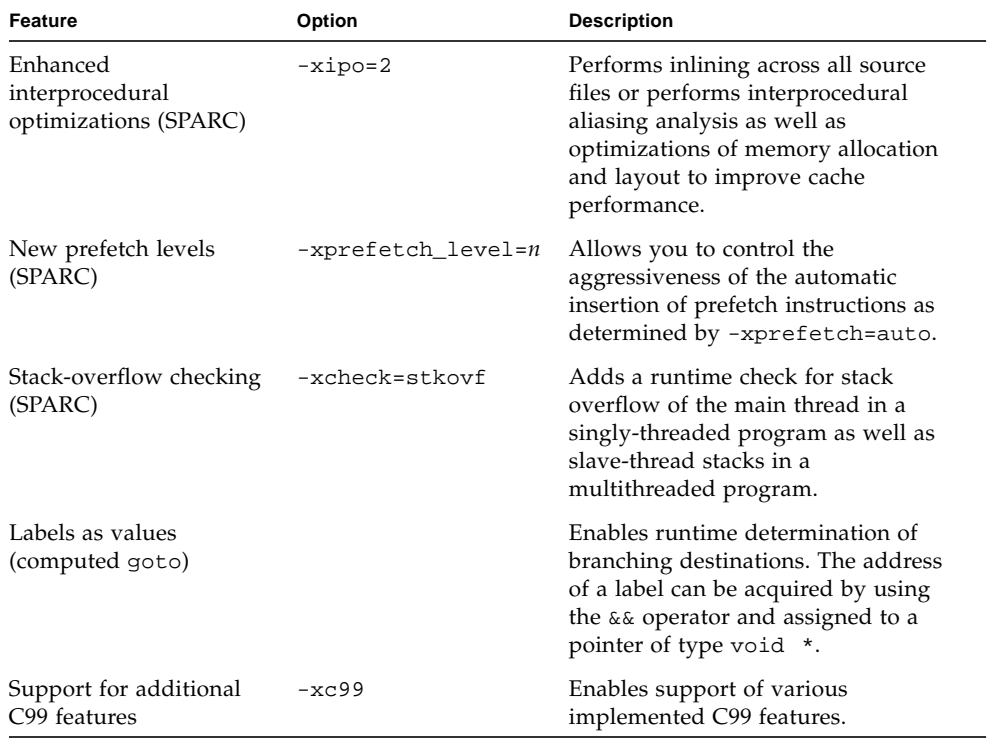

#### <span id="page-11-1"></span>**TABLE 1** C Compiler New Features

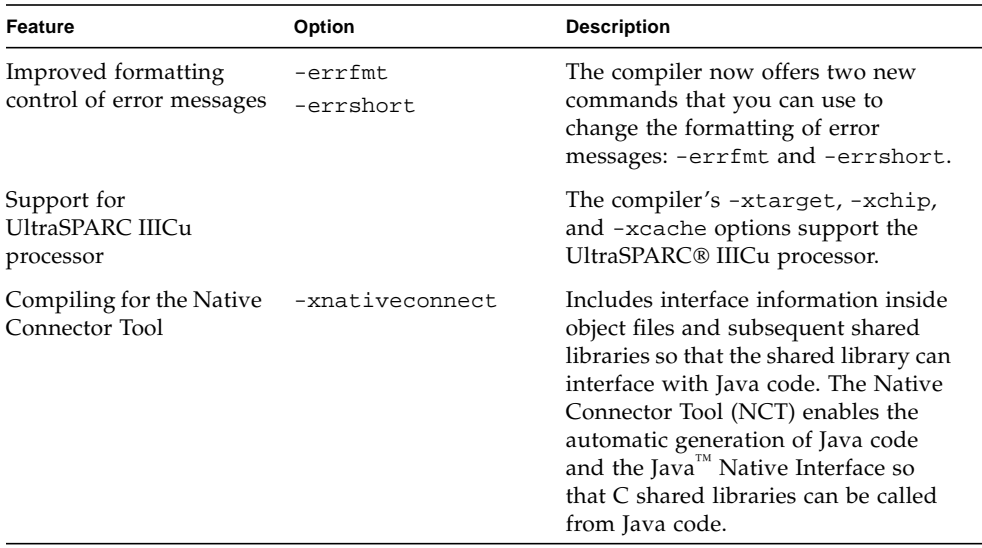

#### **TABLE 1** C Compiler New Features *(Continued)*

# C++ Compiler

<span id="page-13-0"></span>

[TABLE 2](#page-13-1) lists the new features available with this release (version 5.4) of the C++ compiler. All of the features are described in the *C++ User's Guide*.

<span id="page-13-1"></span>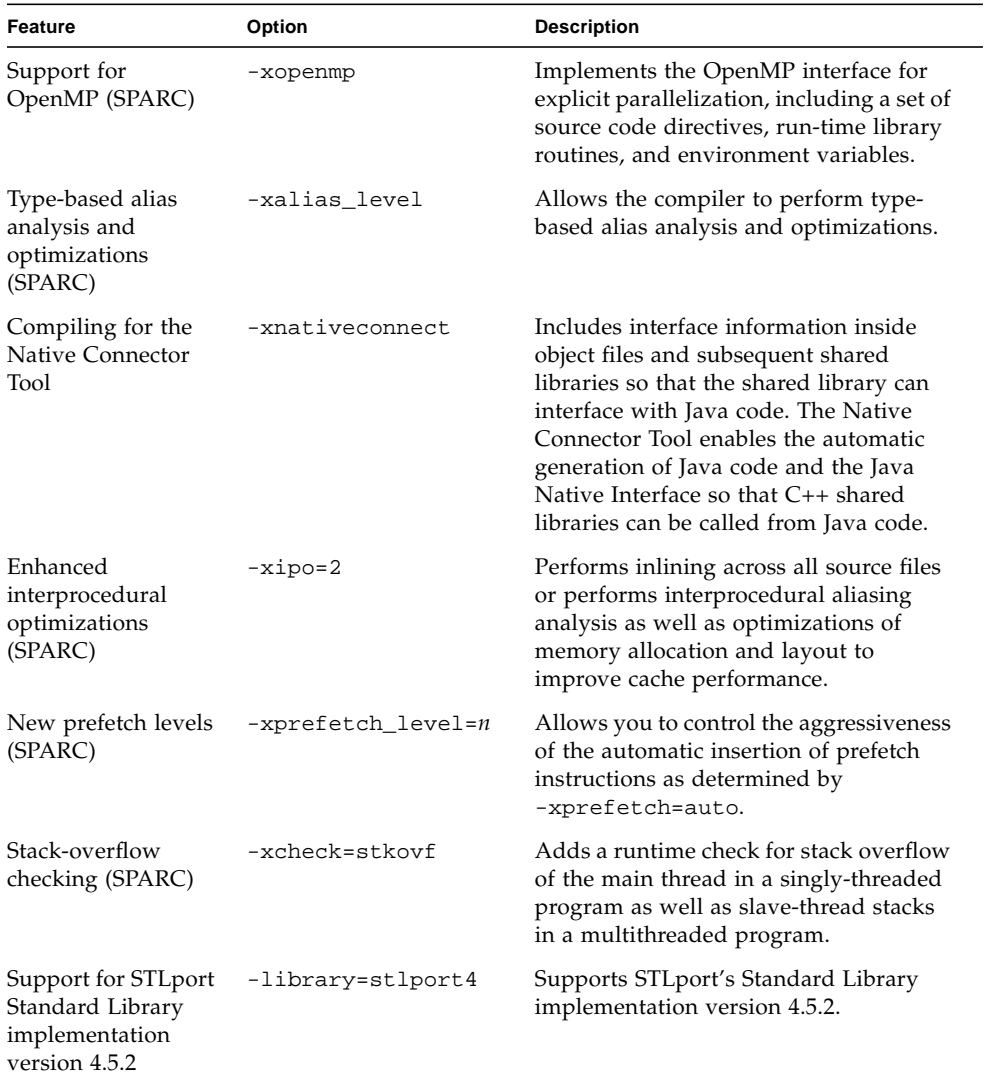

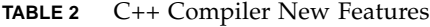

| Feature                                | Option | <b>Description</b>                                                                                                    |
|----------------------------------------|--------|----------------------------------------------------------------------------------------------------|
| +w behavior change                     | $+w$   | No longer reports that a function is too<br>large to inline and no longer reports that<br>parameters are unused in order to<br>reduce output messages and simplify<br>the use of the +w option in routine<br>builds. These warnings are still available<br>with the $+w2$ option. |
| +w2 behavior<br>change                 | $+w2$  | No longer reports the use of<br>implementation-dependent constructs in<br>the system header files in order to<br>simplify the use of the $+w2$ option in<br>routine builds.                                                                                                    |
| #error directive<br>aborts compilation |        | Issues an error message and<br>immediately halts compilation. The<br>compiler quits and reports the failure.                                                                                                    |

**TABLE 2** C++ Compiler New Features *(Continued)*

### <span id="page-14-0"></span>Fortran Compiler

The Forte Developer 7 release provides a Fortran 95 compiler, f95, with compatibility support for legacy Fortran 77 programs. See the chapter "FORTRAN 77 Compatibility: Migrating to Fortran 95" in the *Fortran User's Guide* for details on porting legacy Fortran 77 programs to the Fortran 95 compiler.

[TABLE 3](#page-15-0) lists the new features of the Fortran 95 compiler. See the *Fortran User's Guide, Fortran Programming Guide*, and the *Fortran Library Reference* for details.

| Feature                                          | Option                                                    | <b>Description</b>                                                                                                    |
|--------------------------------------------------|-----------------------------------------------------------|----------------------------------------------------------------------------------------------------|
| Fortran 77<br>compatibility flag                 | -f77                                                      | Accepts many Fortran 77 constructs<br>that are normally incompatible with<br>Fortran 95.                                                                                                    |
| Forcing implicit USE<br>statements               | $-use$                                                    | Forces one or more implicit USE<br>statements into each subprogram or<br>module subprogram compiled with<br>the -use flag.                                                                                                    |
| Enhanced MODULE<br>features                      | -moddir=directory-name                                    | Controls where f95 writes compiled<br>MODULE subprograms (. mod files).<br>There is a new MODDIR environment<br>variable. The -M option now accepts<br>an archive (.a) file or module<br>(.mod) file as an argument, as well<br>as a directory name. The way the<br>compiler searches for modules has<br>also changed, and the way the<br>compiler records module and<br>include file dependences in<br>makefiles with the .KEEP_STATE<br>target has also improved. |
| -Xlist<br>enhancements                           | -XlistMP                                                  | Provides verification of OpenMP<br>directives. Global program analysis<br>with the -Xlist flag has a number<br>of new checks.                                                                                                    |
| Identify known<br>libraries                      | -xknown_lib=keywords                                      | Directs the compiler to treat<br>references to certain known libraries<br>as intrinsics, ignoring any user-<br>supplied versions. This enables the<br>compiler to perform optimizations<br>over calls to library routines based<br>on special knowledge of the library.                                                                                                    |
| Ignoring dummy<br>argument type in<br>interfaces | ! \$PRAGMA IGNORE_TKR<br>{ <i>name</i> {, <i>name</i> } } | Causes the compiler to ignore the<br>type, kind, and rank of the specified<br>dummy argument names appearing<br>in a generic procedure interface<br>when resolving a specific call.                                                                                                    |

<span id="page-15-0"></span>**TABLE 3** Fortran 95 Compiler New Features

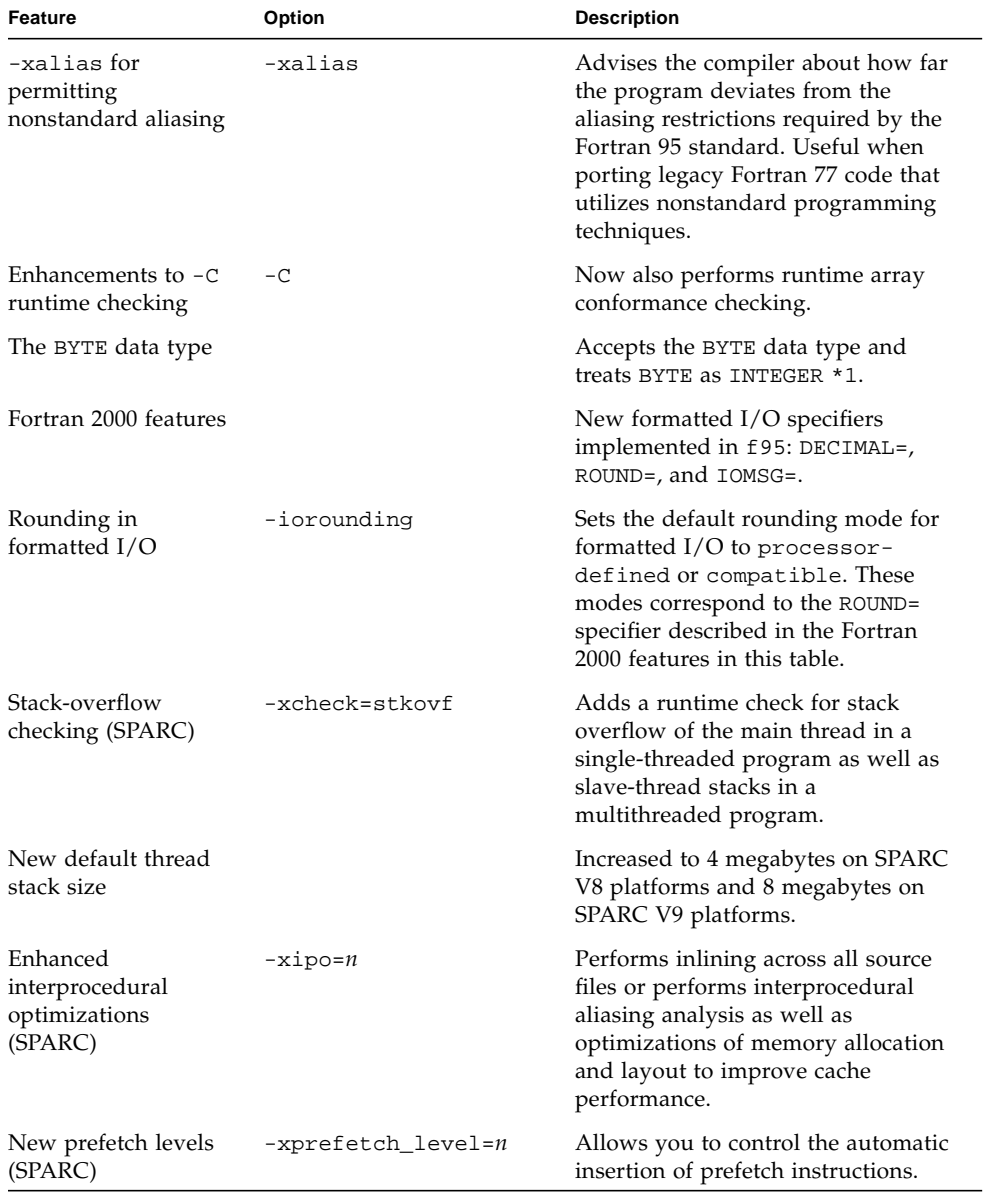

#### **TABLE 3** Fortran 95 Compiler New Features *(Continued)*

## dbx Command-Line Debugger

[TABLE 4](#page-17-1) lists the new features in this release of the dbx command-line debugger. For more information about these features, see the *Debugging a Program With* dbx manual.

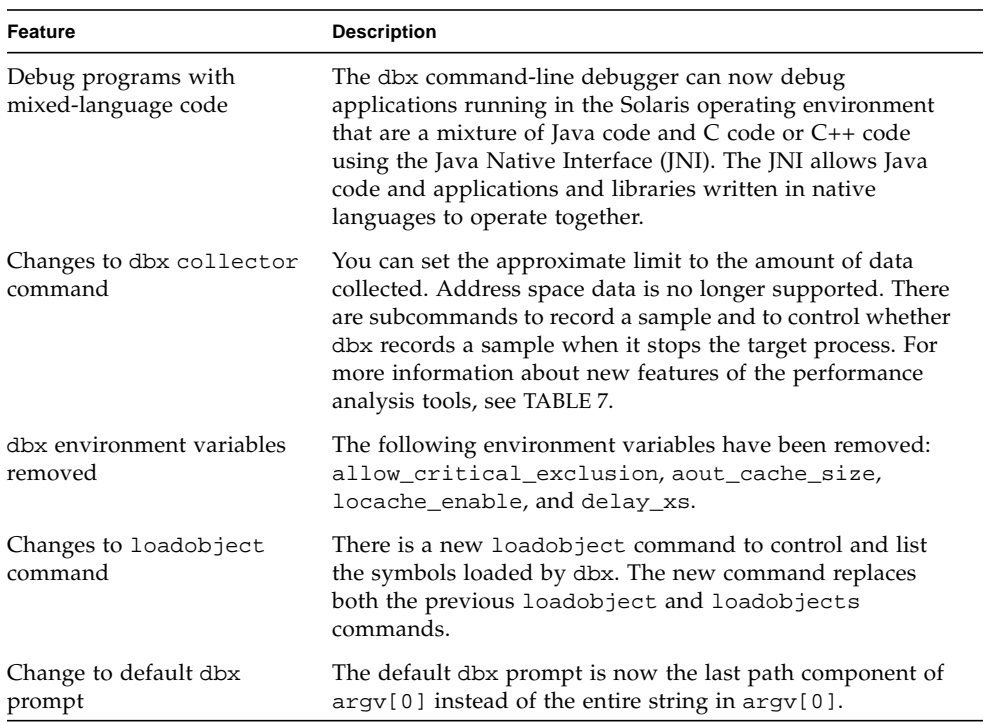

#### <span id="page-17-1"></span>**TABLE 4** dbx New Features

<span id="page-17-0"></span>

۳

## <span id="page-18-0"></span>Sun Performance Library

Sun Performance Library™ is a set of optimized, high-speed mathematical subroutines for solving linear algebra problems and other numerically intensive problems. Sun Performance Library is based on a collection of public domain applications available from Netlib (at <http://www.netlib.org>). These routines have been enhanced and bundled as the Sun Performance Library.

[TABLE 5](#page-18-1) lists the new features in this release of the Sun Performance Library. See the *Sun Performance Library User's Guide* and the section 3p man pages for more information.

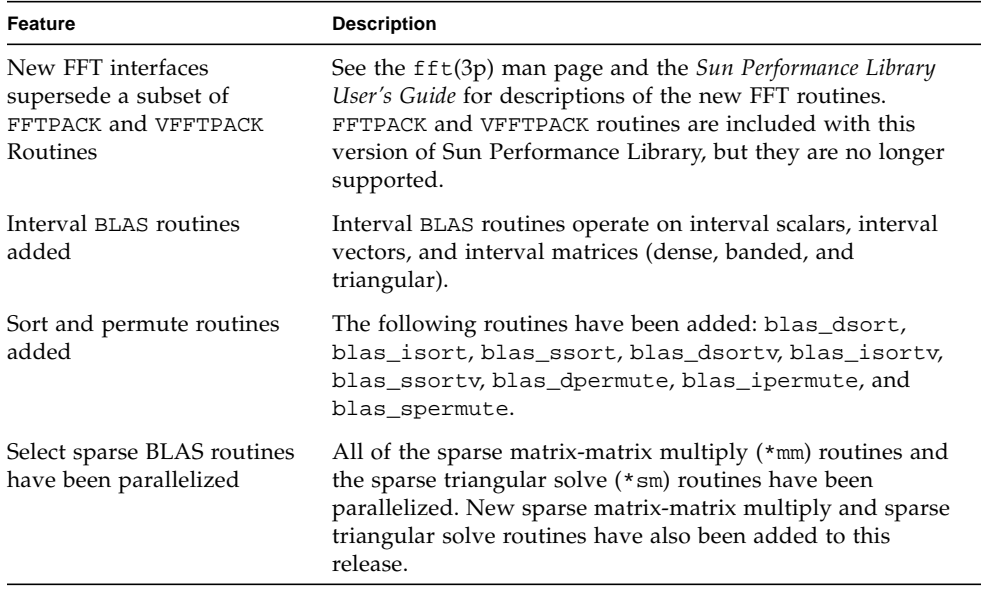

#### <span id="page-18-1"></span>**TABLE 5** Sun Performance Library New Features

| Feature                                                                                          | <b>Description</b>                                                                                                    |
|--------------------------------------------------------------------------------------------------|----------------------------------------------------------------------------------------------------|
| Sparse solver support for<br>real, complex, and double<br>complex data types                     | Sparse solver routines provide support for real, complex,<br>and double complex data types.                                                                                                    |
| LINPACK removed from Sun<br>Performance Library                                                  | LINPACK is no longer included in the library. LAPACK<br>version 3.0 supersedes LINPACK and all previous versions of<br>LAPACK. If code that calls LINPACK routines cannot be<br>modified to use LAPACK routines, the public domain version<br>of LINPACK can still be obtained from Netlib<br>(http://www.netlib.org/linpack). |
| Legacy $\text{so.2}$ and $\text{so.3}$<br>libraries not included with<br>Sun Performance Library | To reduce the size of the Sun Performance Library for Forte<br>Developer 7, only the so. 4 libraries have been included,<br>and the legacy so. 2 and so. 3 libraries have been removed<br>from this release.                                                                                                    |

**TABLE 5** Sun Performance Library New Features *(Continued)*

### <span id="page-19-0"></span>Interval Arithmetic

[TABLE 6](#page-19-1) lists the Forte Developer 7 Interval Arithmetic new features.

| Feature                                                              | <b>Description</b>                                                                                                    |
|----------------------------------------------------------------------|----------------------------------------------------------------------------------------------------|
| Interval BLAS routines<br>added to Sun Performance<br>Library        | Interval BLAS routines operate on interval scalars, interval<br>vectors, and interval matrices (dense, banded, and<br>triangular). For more information on the Interval BLAS<br>routines, see the Sun Performance Library User's Guide.                          |
| Two new template classes<br>added to $C_{++}$ interval<br>arithmetic | A $C++$ interface to the $C++$ interval arithmetic library is<br>extended with the nvector and nmatrix template classes<br>that operate on interval vectors and interval matrices. See<br>the nvector(3C++) and nmatrix(3C++) man pages for<br>more information. |
| Interval-specific GPC<br>functions added                             | Several interval-specific checks are implemented in GPC.                                                                                                    |

<span id="page-19-1"></span>**TABLE 6** Interval Arithmetic New Features

# Performance Analysis Tools

[TABLE 7](#page-20-1) lists the new data collection and presentation features in the Forte Developer 7 release of the performance analysis tools. For more information, see the following man pages:

■ collect(1)

<span id="page-20-0"></span>

- collector(1)
- er\_print(1)
- libcollector(3)

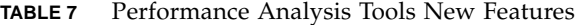

<span id="page-20-1"></span>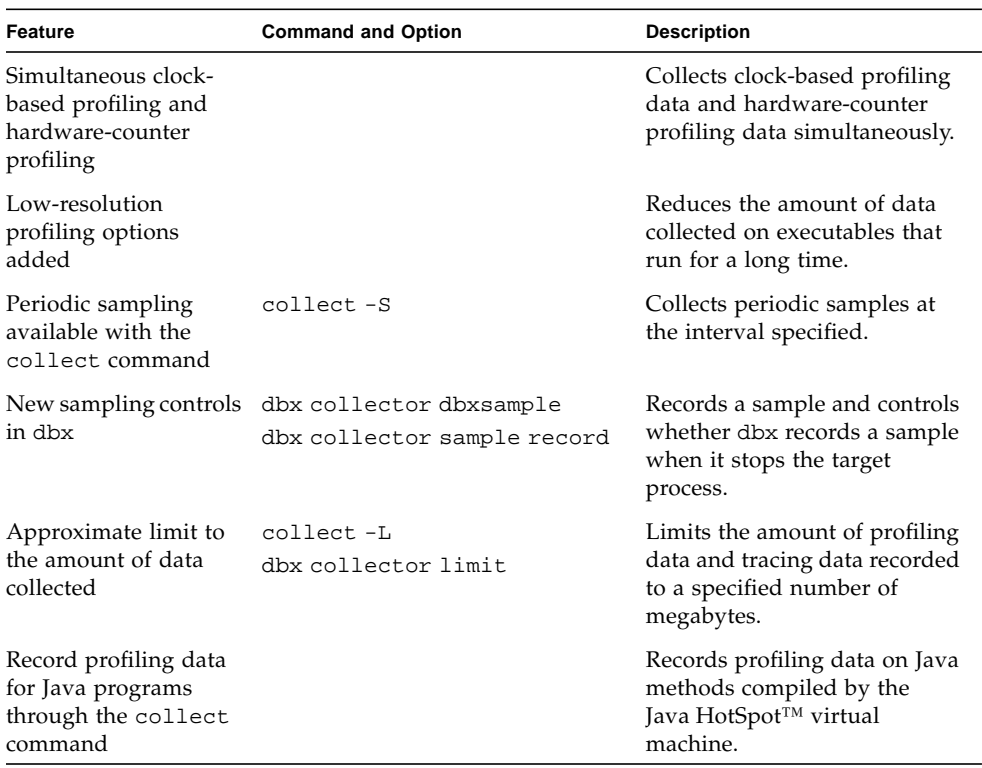

| Feature                                                                          | <b>Command and Option</b>                | <b>Description</b>                                                                                                    |
|----------------------------------------------------------------------------------|------------------------------------------|----------------------------------------------------------------------------------------------------|
| Experiments on<br>descendant processes<br>recorded                               | collect-F                                | Controls whether or not<br>descendant processes should<br>have their data recorded.<br>Performance data can be<br>collected on descendant<br>processes created by calls to<br>fork(2), fork(2), vfork(2),<br>$fork(3F)$ , and $exec(2)$ and its<br>variants. Only available from<br>the collect command. |
| Fortran API to<br>collector library                                              |                                          | Has Fortran API subroutines<br>for recording samples, pause<br>and resume, and closing an<br>experiment.                                                                                                    |
| Support for<br>dynamically compiled<br>functions                                 |                                          | C and $C_{++}$ API functions<br>provide data to the collector<br>on dynamically compiled<br>functions and dynamically<br>loaded modules.                                                                                                    |
| Tracing of memory<br>allocations and<br>deallocations (heap<br>tracing) recorded | collect-H<br>dbx collector heaptrace     | Collects heap tracing data.<br>Data is converted into<br>allocation and leak metrics.<br>Display of metrics is<br>supported by the leaks and<br>allocs commands in<br>er_print.                                                                                                    |
| Tracing of MPI calls<br>separated from<br>synchronization delay<br>tracing       | collect -m<br>dbx collector mpitrace     | Collects more data on the MPI<br>calls that are traced and<br>displays them separately from<br>synchronization delay data.                                                                                                    |
| New meaning for<br>collect -n                                                    |                                          | Prints details of the<br>experiment that would have<br>been run. It no longer runs the<br>target program.                                                                                                    |
| Address space data<br>collection unavailable                                     | collect-a<br>dbx collector address_space | The collection and display of<br>address space data is no<br>longer supported.                                                                                                    |
| Experiments no longer<br>kept in a hidden<br>directory                           |                                          | The experiment name is now<br>the name of an ordinary<br>UNIX <sup>®</sup> software directory.<br>Older versions of the tools can<br>not read newer experiments.                                                                                                    |

**TABLE 7** Performance Analysis Tools New Features *(Continued)*

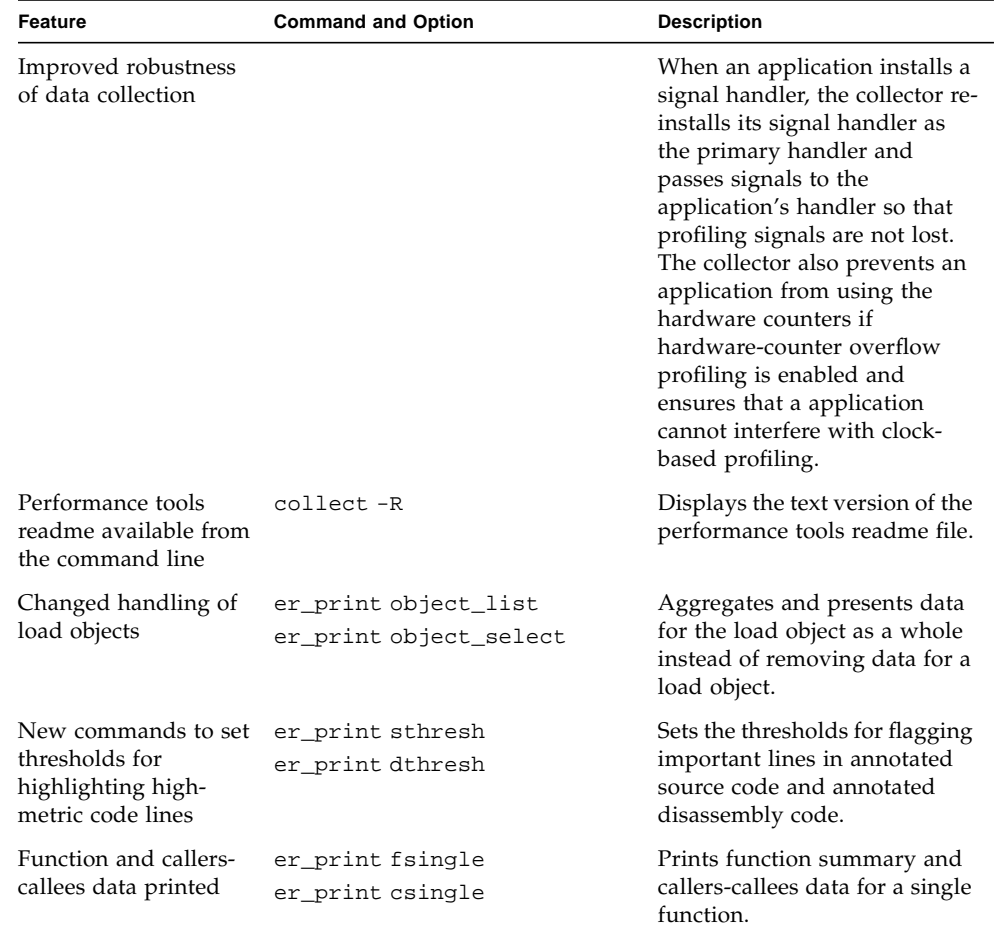

#### **TABLE 7** Performance Analysis Tools New Features *(Continued)*

### <span id="page-23-0"></span>Documentation

This section describes Forte Developer 7 documentation new features.

■ The *OpenMP API User's Guide* is a new manual for this release. This manual summarizes the OpenMP directives and pragmas accepted by the compilers, describes implementation details, and provides guidelines for converting legacy Sun parallelization directives to OpenMP.

The OpenMP Application Program Interface (API) supports multiplatform shared-memory parallel programming in C, C++, and Fortran. OpenMP is a portable, scalable model that gives programmers an explicit and flexible interface for developing parallel applications on shared-memory mulitprocessor platforms. In this release, the C compiler, C++ compiler, and Fortran 95 compiler feature full native support on SPARC<sup>®</sup> platforms for the OpenMP C/C++ API Version 1.0 and Fortran 95 API Version 2.0 specifications. For PDF versions of the specifications, go to the http://www.openmp.org web site.

- The *Fortran User's Guide* has a new chapter entitled "FORTRAN 77 Compatibility: Migrating to Fortran 95" that provides details on porting legacy Fortran 77 programs to the Fortran 95 compiler.
- The *Debugging a Program With* dbx manual has a new chapter entitled "Debugging a Java Application With dbx." The chapter describes how you can use the dbx command-line debugger to debug applications running in the Solaris<sup>™</sup> operating environment that are a mixture of Java code and C code or  $C_{++}$  code using the Java<sup>™</sup> Native Interface (JNI). The JNI allows Java code and applications and libraries written in native languages to operate together.
- The *Analyzing Program Performance* manual is now entitled *Program Performance Analysis Tools*.
- The following manuals have been discontinued and were not updated for this release:
	- *Sun WorkShop 6 update 2 Installation and Licensing Reference* (see the *Forte Developer 7: Installation Guide* for installation and licensing information)
	- *About Sun WorkShop 6 update 2 Documentation*
	- *Introduction to Sun WorkShop*
- Previous releases of the *FORTRAN 77 Language Reference* are available through the docs.sun.com web site. This manual has not been updated for this release.
- Forte Developer 7 product documentation is provided in formats that are readable by assistive technologies for users with disabilities. For more information, see ["Product Documentation in Accessible Formats" on page ix](#page-8-1).